**Orange Play** 

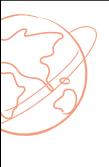

## Desafio Maker #3.0

## Criando um botão

Já criou algum botão? Sabia que o botão em um circuito serve para abrir ou fechar o circuito? Ao ser apertado o circuito se fecha, com essa ideia é possível criar diversos botões personalizados.

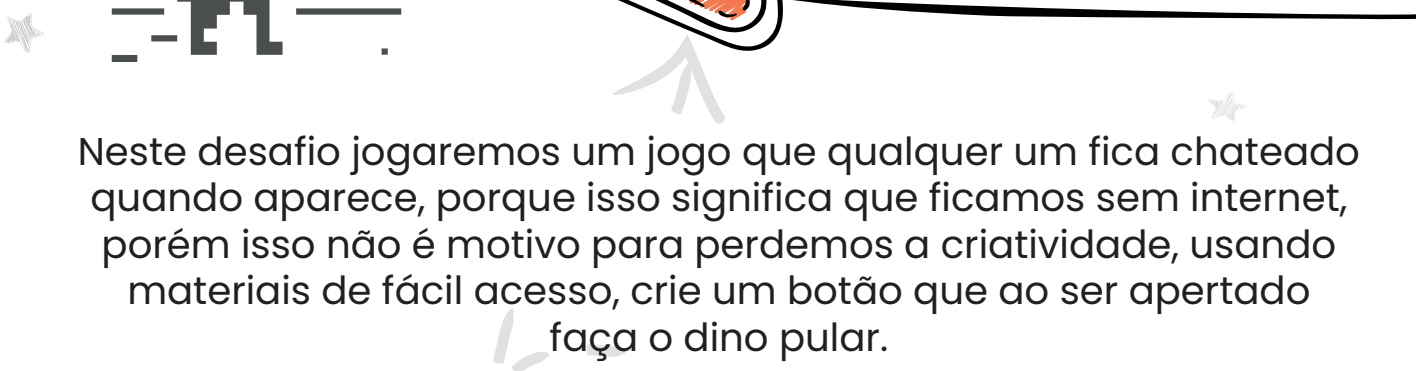

## **Materiais:**

- Kit Orange Play - Computador ou celular (caso usar o celular, é necessário plugar o cabo OTG)

- Massinhas de modelar, tinta condutiva e outros materias condutivos

## **Instruções:**

 Digite o link acima no seu navegador para acessar o jogo dino, neste jogo vamos apenas usar o terminal SPACE da placa para fazer o dino pular, com isso, crie um circuito utilizando os terminais SPACE e GROUND que ao ser fechado o dino pule.

Jogo Dino Digite no navegador chrome://dino/

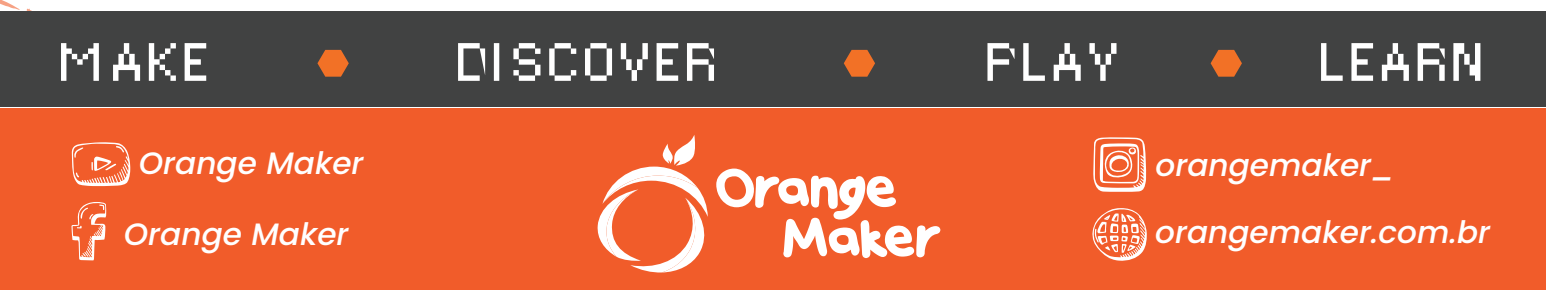